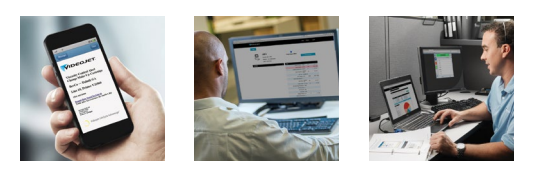

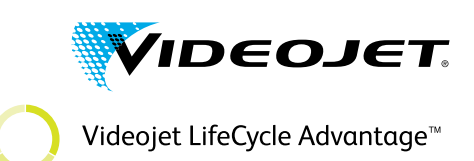

**Dimensioni del RES** Lunghezza: 104,95 mm Larghezza: 74,95 mm Altezza: 36,00 mm

VideojetConnect<sup>™</sup> Remote Service **Requisiti dell'infrastruttura IT e FAQ**

#### **Caratteristiche e vantaggi**

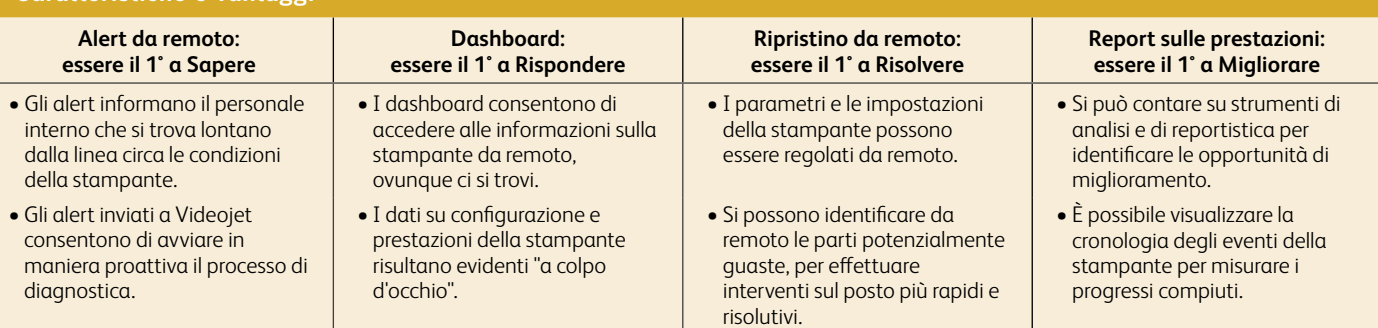

### **Requisiti hardware e software**

#### **Remote Edge Server (RES)**

- Il Remote Edge Server (RES) è un microcomputer con sistema operativo Linux che viene utilizzato per raccogliere e inviare informazioni dalle stampanti abilitate per VideojetConnect<sup>™</sup> Remote Service a Videojet Cloud
- Più precisamente, il RES raccoglie le informazioni dalle stampanti e invia tali file (utilizzando un "tunnel" protetto) a un endpoint specificato all'interno di Videojet Cloud.
- Protocollo di sistema (WAN e LAN): TCP/IP.
- Porte per la comunicazione con Videojet Cloud: 443 e 53 (DNS).
- Endpoint AWS utilizzato: kinesis.us-west-2.amazonaws.com

*Si prega di contattare il referente delle vendite o quello dell'assistenza di Videojet per ordinare il Remote Edge Server.*

#### **Wi-Fi Client Kit**

- Il Wi-Fi Client Kit è un air gateway Wi-Fi che estende le funzionalità del Wi-Fi ai dispositivi che nascono dotati esclusivamente di connessione Ethernet via cavo.
- Il Kit può essere utilizzato per collegare le stampanti che non si trovano in prossimità di una connessione Ethernet o nel caso gli impianti produttivi siano privi di funzionalità Ethernet.<br>• Specifiche di sicurezzo: WED WDA DOK WELLER
- <sub>.</sub><br>Specifiche di sicurezza: WEP, WPA-PSK, WPA-TKIP, WPA2 AES, 802.11i.
- Requisiti dell'ambiente operativo: solo indoor; temperatura di esercizio compresa tra -10° C e 60° C (tra 14° F e 140° F);
- range di umidità: da 5% a 95% senza condensa.
- Portata massima del Wi-Fi: 100 metri.

*Per il Nord America, si prega di contattare il referente delle vendite o quello dell'assistenza di Videojet per ordinare il Wi-Fi Client Bridge. Per tutti gli altri Paesi, si prega di utilizzare un Bridge Wi-Fi che soddisfi le specifiche di cui sopra.*

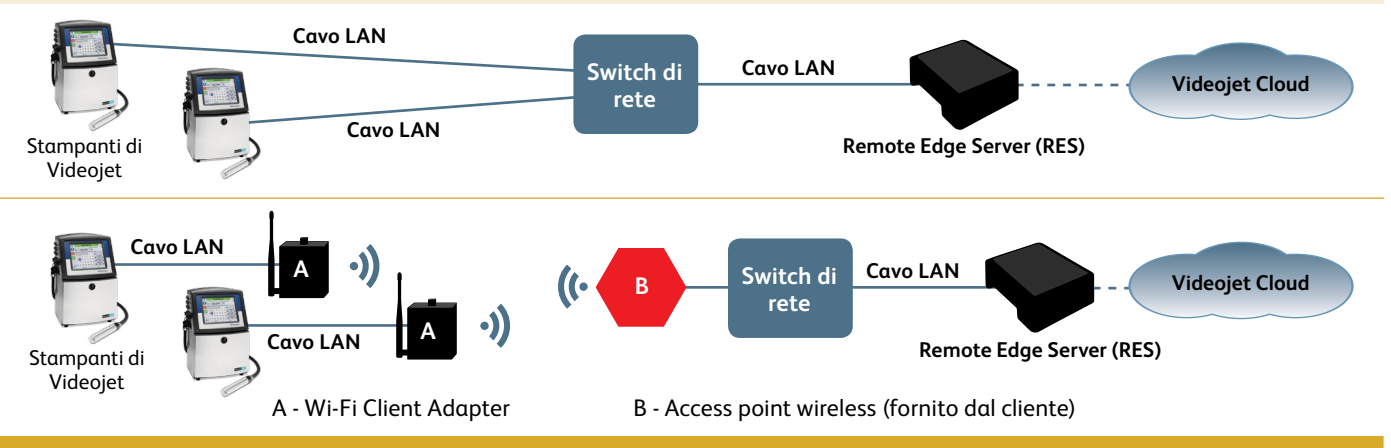

## **Requisiti per la configurazione di rete**

#### **Connettività LAN:**

**Remote Edge Server (RES) ←→ Comunicazione con la stampante** 

- Il RES e le stampanti di Videojet comunicano attraverso le porte e i protocolli descritti di seguito.
- **TCP 3282**: trasferimento dei dati della stampante al RES all'incirca ogni 30 secondi (2 Kbyte per stampante). In presenza di guasti o di warning,
	- vengono trasmessi circa 8 Kbyte per evento.
- **TCP 5900**: per la connessione di rete virtuale (VNC, Virtual Network Connection) alle stampanti.
- **TCP 80**: per la connessione HTTP alle stampanti.

Per le connessioni alle stampanti tramite accesso da remoto, avviene un caricamento di dati di circa 2-4 Kbyte al secondo (quando sono attive).

Idealmente, il RES e le stampanti devono trovarsi sulla stessa subnet/VLAN. In caso contrario, gli switch di rete devono essere gestiti dal cliente in modo tale da consentire la comunicazione tra queste porte.

#### **Connettività WAN**

Le comunicazioni tra il RES e Videojet Cloud sono sempre avviate dal RES. I dati delle stampanti vengono trasmessi tramite HTTPS.

#### **Remote Edge Server (RES) ← → Comunicazione con Videojet Cloud**

- La comunicazione tra il RES e Videojet Cloud ha luogo attraverso le porte e i protocolli descritti di seguito.
- **TCP 443 (HTTPS SSH), TCP / UDP 53 (DNS).**
- I dati vengono caricati dal RES a Videojet Cloud. Il RES tenterà di caricare i dati in Videojet Cloud ogni 5 secondi, a seconda delle esigenze. La quantità di dati varierà in base al numero delle stampanti e all'attività dell'impianto.

### **Sicurezza dei dati** (misure di protezione della rete)

- L'accesso esterno da parte di Videojet alle stampanti viene concesso dallo staff interno su richiesta, tramite la stampante stessa.
- La trasmissione dei dati è sempre in uscita e solo tramite HTTPS, a meno che non si necessiti di Remote Recovery (ripristino da remoto). • L'accesso ai dati in Videojet Cloud è limitato allo staff di supporto di Videojet e al personale addetto all'assistenza opportunamente autorizzato dal cliente, ed è controllato in base al ruolo di supporto dell'utente e alla posizione geografica.
- Per informazioni su AWS Security, si prega di visitare: www.aws.amazon.com/security

### **Supporto relativo all'IT e informazioni aggiuntive**

- È possibile contattare uno specialista del supporto tecnico di Videojet Italia tramite l'indirizzo e-mail: itsupportvrs.italia@videojet.com
- È possibile visitare la sezione del sito italiano dedicata a VRS: www.videojet.it/remoteservice

## **D:** Che cos'è l'assistenza remota di Videojet (VRS, VideojetConnect)™ Remote Service (VRS)\*?

R: VRS è un sistema dedicato per la diagnostica e la notifica di alert da remoto, messo a punto espressamente per le stampanti di Videojet dotate di connettività Ethernet. Questo sistema remoto consente di inviare notifiche via e-mail in tempo reale in caso di cambiamenti dello stato della stampante, anomalie, condizioni di guasto e/o warning. Inoltre, VRS offre allo staff interno addetto alla manutenzione (opportunamente autorizzato) e/o al team di supporto tecnico di Videojet la possibilità di accedere da remoto alla stampante per eseguire la diagnostica, la risoluzione dei problemi e la regolazione delle impostazioni, aiutando in tal modo il personale dell'impianto a ripristinare velocemente il funzionamento della stampante stessa.

## **D:** Dove risiedono i dati della stampante? In che modo VideojetConnect™ Remote Service si collega alle stampanti aziendali?

R: I dati passano attraverso il Remote Edge Server (RES) e vengono trasferiti a Videojet Cloud, dove vengono archiviati in modo permanente.

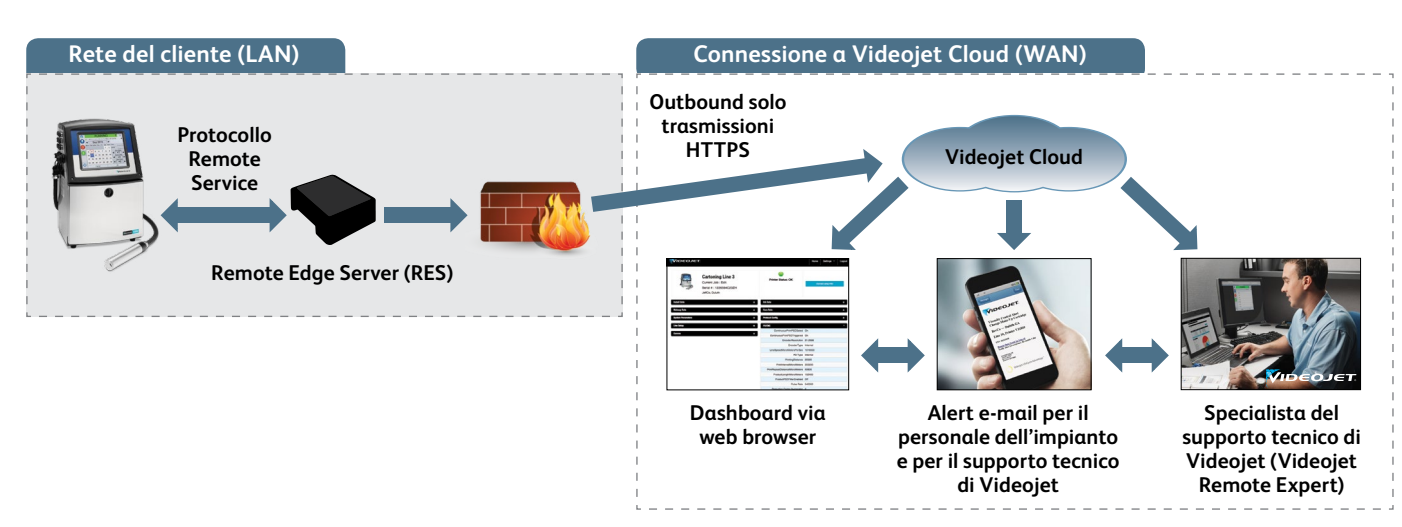

# **D: Che vantaggi si ottengono trasferendo i dati in Videojet Cloud?**

**R:** Trasferire i dati in Videojet Cloud consente di accelerare i tempi di risposta. Permette inoltre al team di supporto tecnico di Videojet di diagnosticare il problema, risolverlo e/o effettuare la riparazione della stampante da remoto, laddove possibile. In più, se si rende necessaria ulteriore assistenza presso l'impianto, è possibile sviluppare un action plan personalizzato per il tecnico destinato a rispondere in loco alla chiamata di assistenza. Infatti, i dati visualizzabili dal team di supporto e l'action plan consentono al tecnico dell'assistenza di Videojet di giungere sul posto con tutte le informazioni, il know-how e le parti di ricambio necessarie per la stampante interessata dal problema. Questo può consentire di ridurre i tempi di reazione e riparazione, aiutando a salvaguardare l'uptime dell'intera linea di produzione.

# **D: Quante stampanti è possibile collegare a un singolo Remote Edge Server (RES)?**

**R:** Un singolo RES può gestire fino a 30 stampanti.

# **D:** Quali porte sono necessarie per VideojetConnect™ Remote Service?

**R:** Per i soli dati, dalla stampante al Remote Edge Server la porta è la 3282; dal Remote Edge Server a Videojet Cloud la porta è la 443. Tutti i dati inviati a Videojet Cloud vengono crittografati tramite SSH e trasmessi ad Amazon Web Services. Per la connessione alle stampanti da remoto, sono necessarie porte aggiuntive.

## **D:** Sarà necessario fornire indirizzi IP statici per le stampanti connesse a VideojetConnect™ Remote Service?

R: Anche se la maggior parte delle stampanti di Videojet è abilitata per il Dynamic Host Configuration Protocol (DHCP), per facilitare l'installazione è consigliabile mantenere tutti i sistemi di Videojet su indirizzi IP statici, laddove possibile. Il Remote Edge Server richiederà sempre un indirizzo IP statico.

# **D: Come si possono collegare le stampanti di Videojet al Wi-Fi aziendale?**

**R:** Il Wi-Fi Client Kit che Videojet offre è un access point Wi-Fi di livello "enterprise", in grado di essere configurato con differenti modalità per gestire quasi tutte le impostazioni di rete Wi-Fi. In genere, per collegare la stampante Ethernet alla rete Wi-Fi, viene utilizzata la modalità Client Bridge.

*\* VideojetConnectTM Remote Service è attivo solo in alcuni Paesi del mondo. La disponibilità e le caratteristiche di tale servizio possono variare da Paese a Paese. Si prega pertanto di contattare il referente locale di Videojet per verificare la copertura nella propria area.*

Per Informazioni, chiama **+39 02 55376811**, invia un'e-mail all'indirizzo **[info.italia@videojet.com](mailto:info.italia@videojet.com)** o visita il sito **www.videojet.it**

Videojet Italia srl Via XXV Aprile, 66/C 20068 Peschiera Borromeo (MI)

Videojet LifeCycle Advantage<sup>™</sup>

eojet Technologies Inc. — Tutti i diritti riservati

Videojet Technologies Inc. persegue il miglioramento continuo dei propri prodotti e servizi.

Videojet si riserva pertanto il diritto di modificare il progetto e/o le specifiche tecniche senza preavviso.

Codice SL000628 Spec. Sheet VRS: Requisiti IT e FAQ-0417 Realizzato negli U.S.A. Stampato in Italia-0517

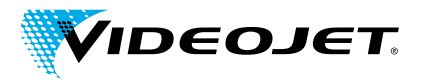